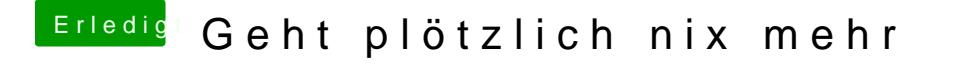

Beitrag von GhostindaHell vom 31. Mai 2017, 10:16

Danke Griven, ich habe tatsächlich Paragon installiert unter Windows. Sehr